## KENDRIYA VIDYALAYA SANGATHAN, JAIPUR REGION<br>3rd Pre-Board Examination 2020-21 **Informatics Practices** Class 12

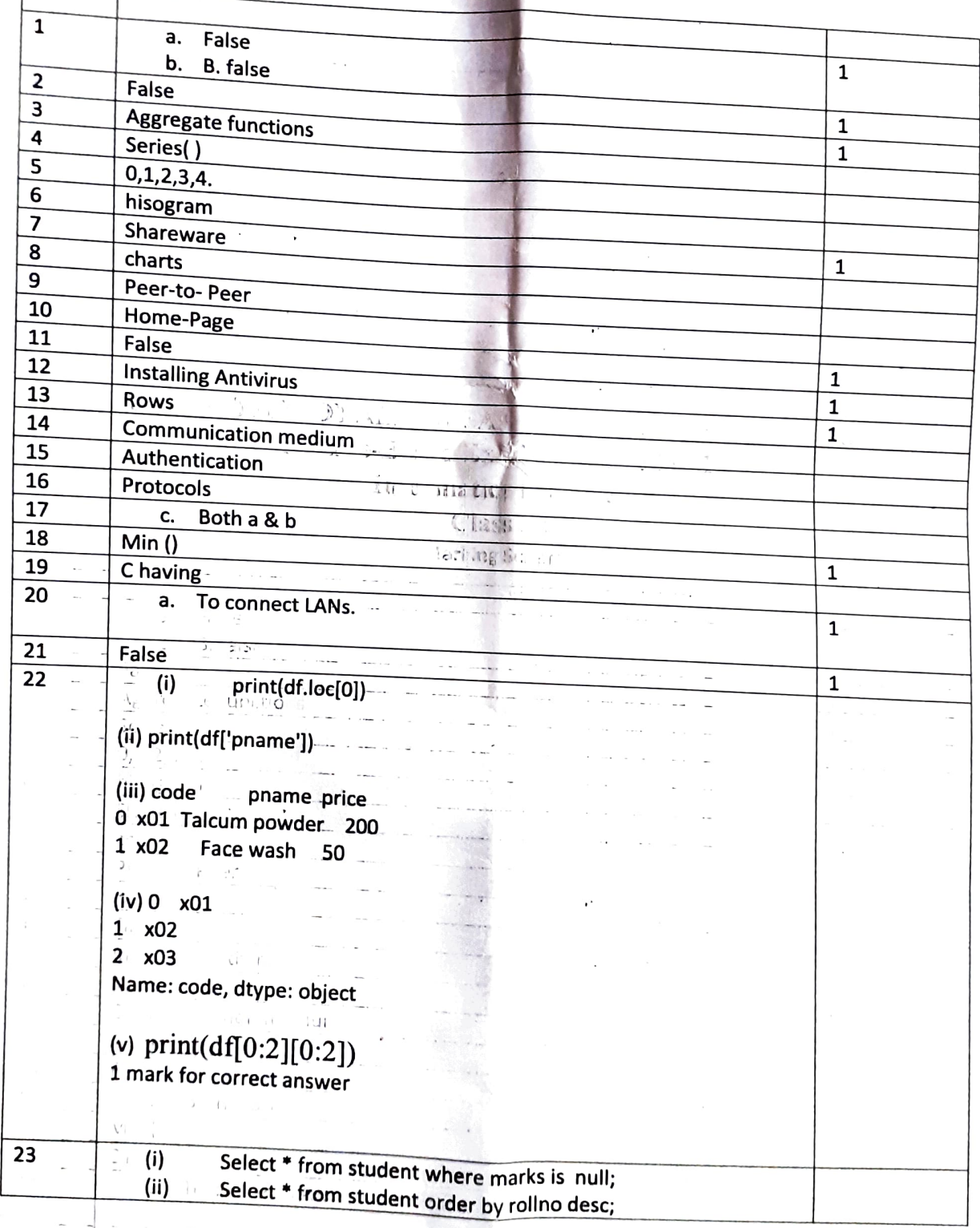

 $\lambda = \hat{\tau}_{12} - \hat{\tau}$ 

Marking Scheme

 $\sqrt{ }$ 

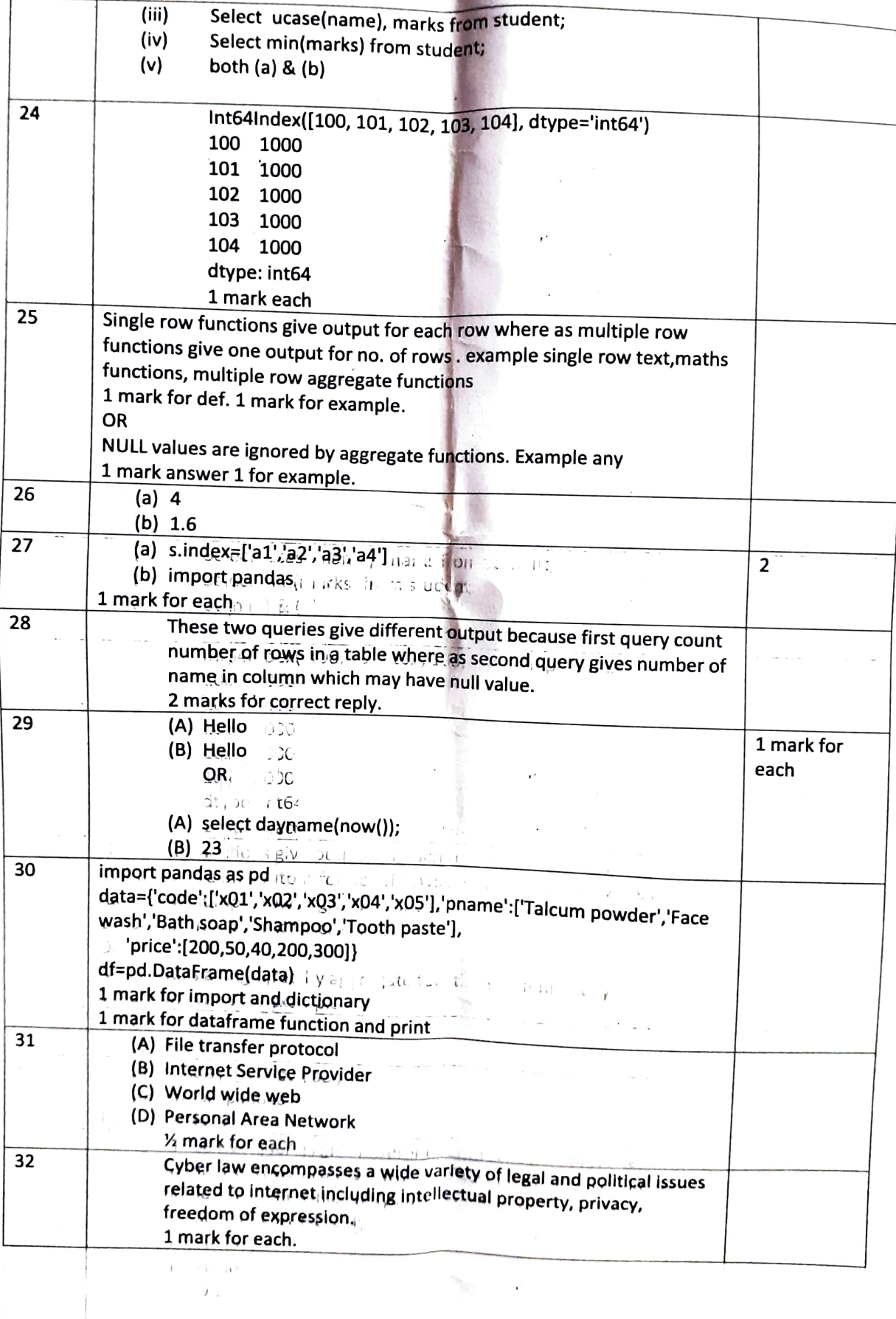

 $\mathcal{C}$ 

 $\label{eq:3.1} \mathcal{A}=\mathcal{A}^{\dagger}=\mathcal{A}^{\dagger}=\mathcal{A}^{\dagger}=\mathcal{A}^{\dagger}=\mathcal{A}^{\dagger}=\mathcal{A}^{\dagger}$ 

 $\sigma$ 

 $\cdot$ 

 $\frac{1}{2}$ 

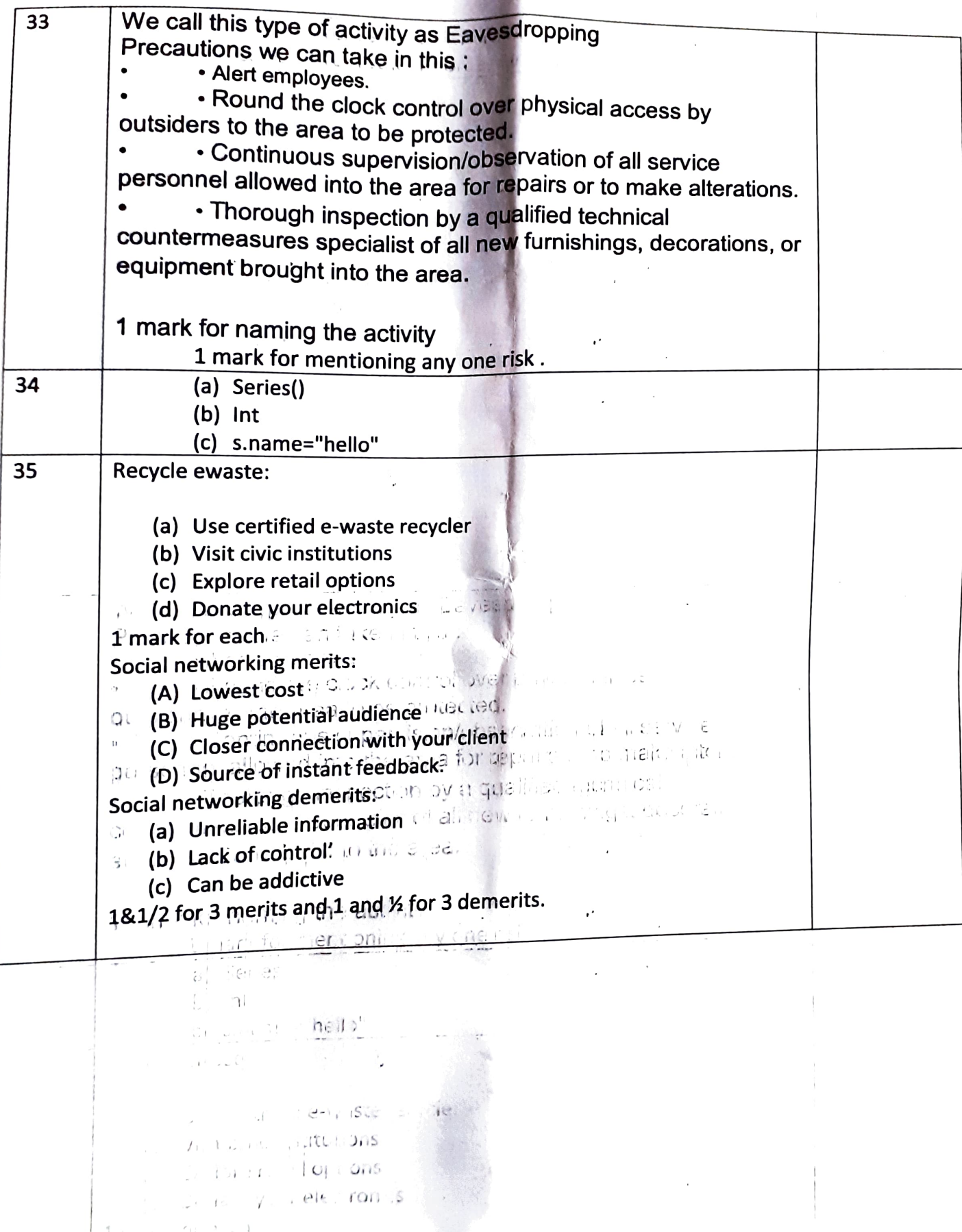

 $\label{eq:2.1} \begin{array}{c} \mathbb{E}\left[\left\langle \mathbf{r}^{\dagger}\right\rangle \right] =\mathbb{E}\left[\left\langle \mathbf{r}^{\dagger}\right\rangle \right] =\mathbb{E}\left[\left\langle \mathbf{r}^{\dagger}\right\rangle \right] =\mathbb{E}\left[\left\langle \mathbf{r}^{\dagger}\right\rangle \right] =\mathbb{E}\left[\left\langle \mathbf{r}^{\dagger}\right\rangle \right] =\mathbb{E}\left[\left\langle \mathbf{r}^{\dagger}\right\rangle \right] =\mathbb{E}\left[\left\langle \mathbf{r}^{\dagger}\right\rangle \right] =\$ 

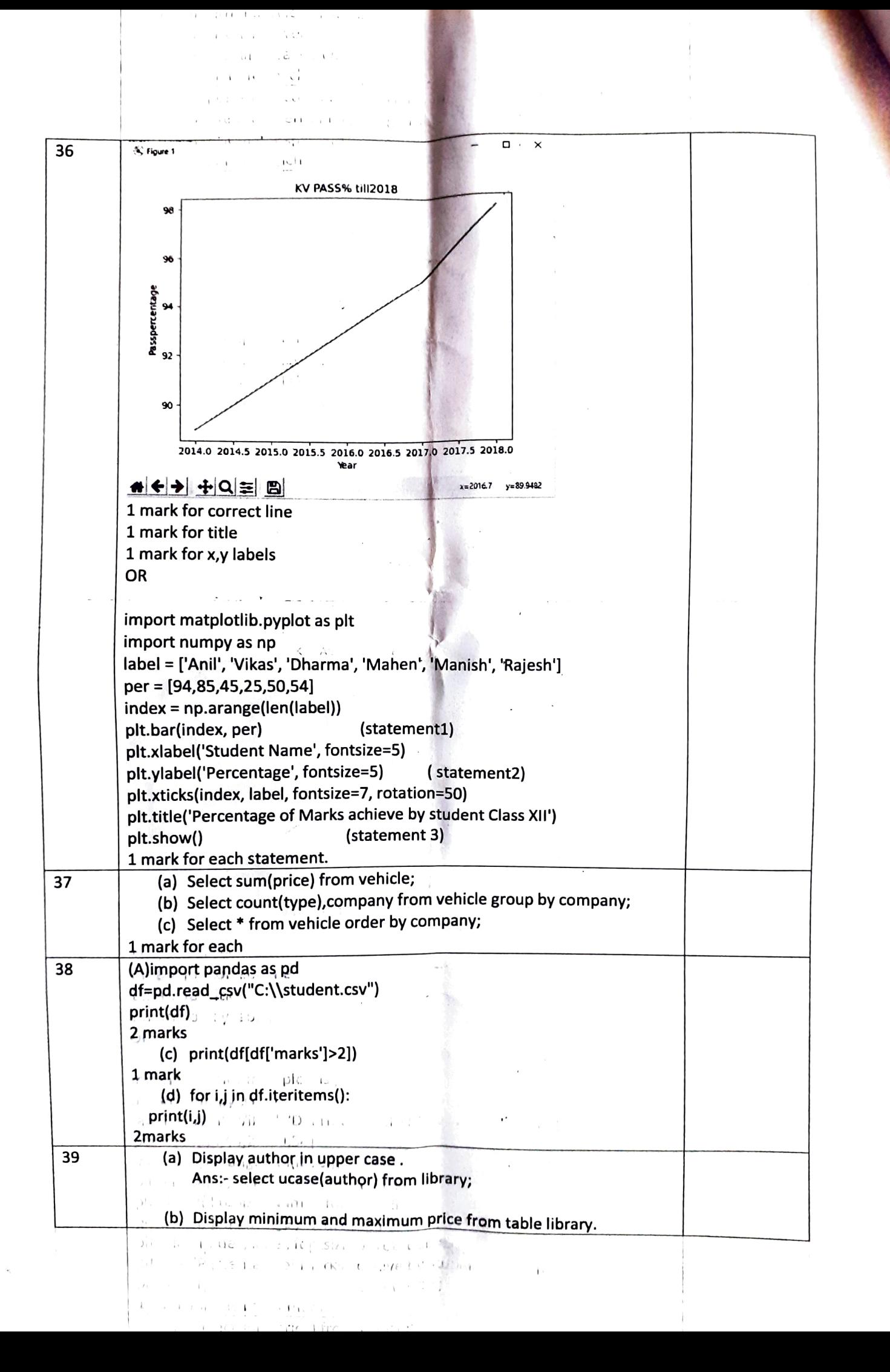

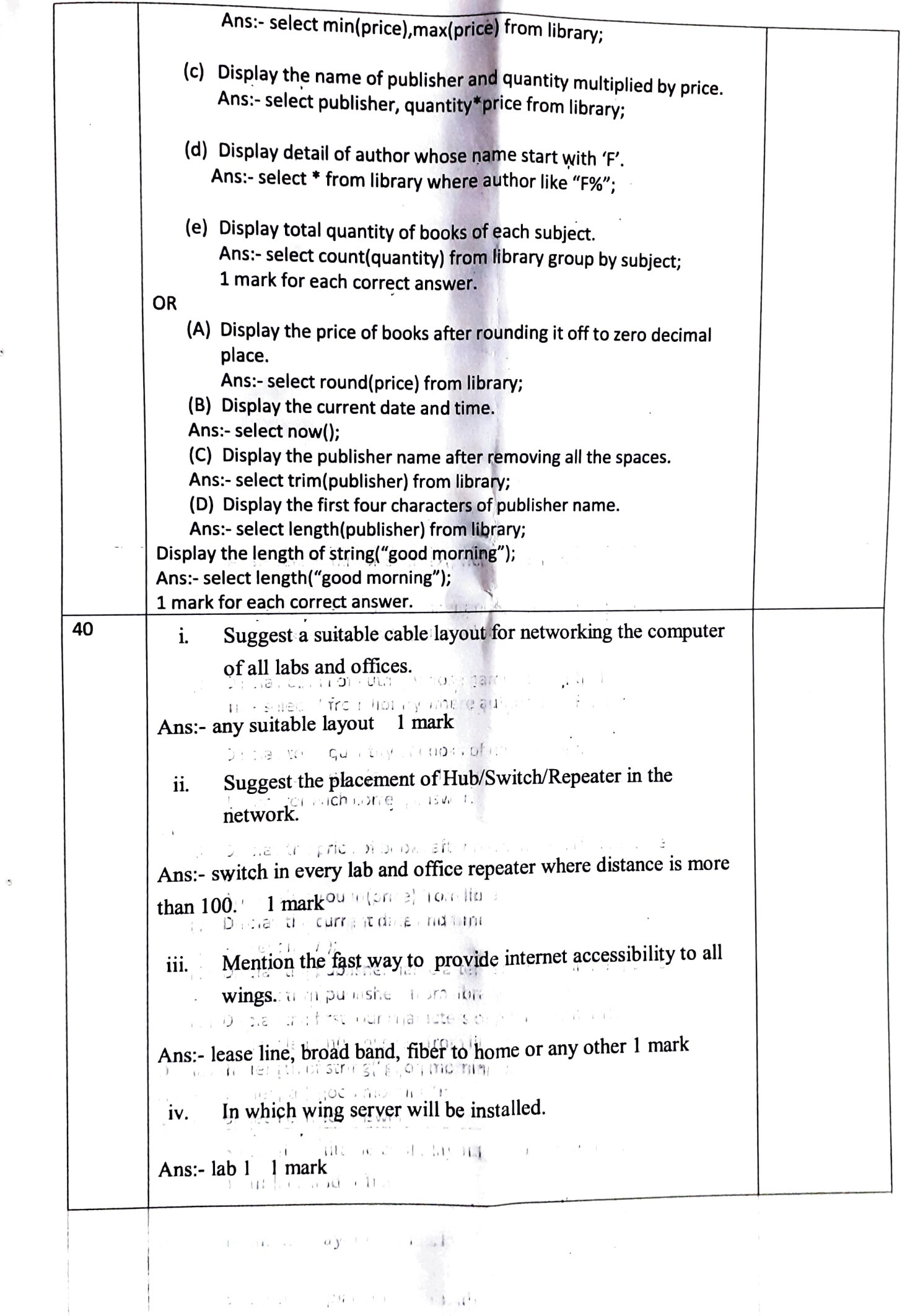

 $\tilde{\mathcal{C}}$ 

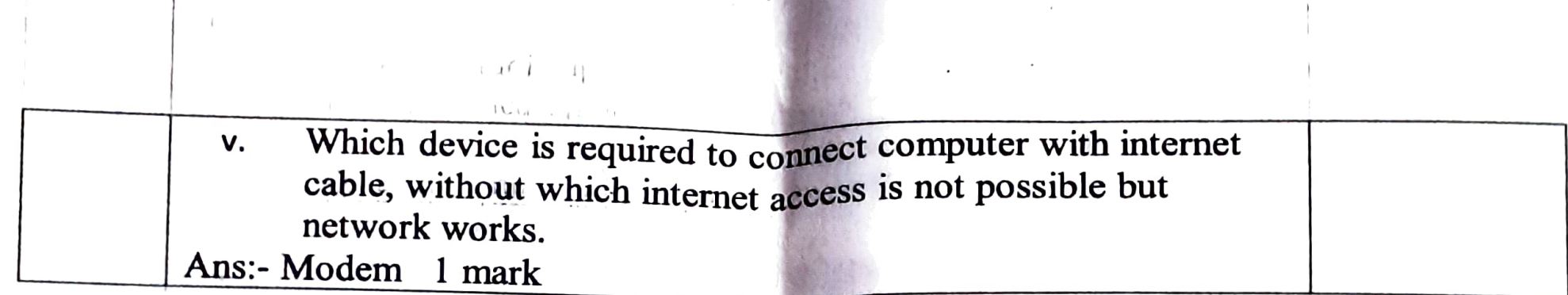

 $\sim 10^{-11}$ 

 $\mathcal{F}=\mathcal{F}$ 

 $\cdot$